https://www.bbn.gov.pl/pl/wydarzenia/2303,Zakonczenie-roku-akademickiego-w-Akademii-Obrony-Narodowej.htm l 29.04.2024, 00:55

## Zakończenie roku akademickiego w Akademii Obrony Narodowej

## **W piątek, 25 czerwca br., odbyło się uroczyste jubileuszowe zakończenie roku akademickiego w powołanej do życia w 1990 roku Akademii Obrony Narodowej.**

W uroczystości, którą rozpoczęło podsumowanie roku akademickiego przedstawione przez Rektora-Komendanta AON gen. dyw. dr inż. Romuald Ratajczaka udział wzięli m.in. minister obrony narodowej Bogdan Klich, szef Biura Bezpieczeństwa Narodowego prof. Stanisław Koziej, Szef Sztabu Generalnego WP gen. broni. Mieczysław Cieniuch oraz Dowódca Sił Powietrznych gen. broni pil. Lech Majewski.

W trakcie ceremonii minister Bogdan Klich wręczył dyplomy oraz nagrody najlepszym absolwentom Podyplomowych Studiów Operacyjno - Taktycznych.

Podczas swojego wystąpienia minister ON pogratulował władzom AON rozwoju uczelni oraz przedstawił zebranym dotychczasową realizację zadań w ramach programu profesjonalizacji armii, który według planów ma zakończyć się w tym roku.

Kończącym studia absolwentom gratulacje złożył również prof. Stanisław Koziej.

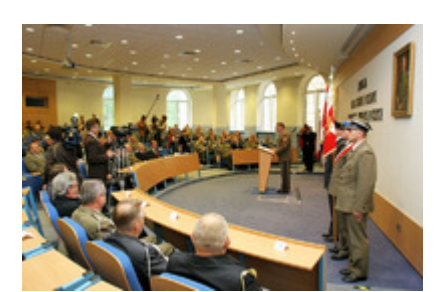

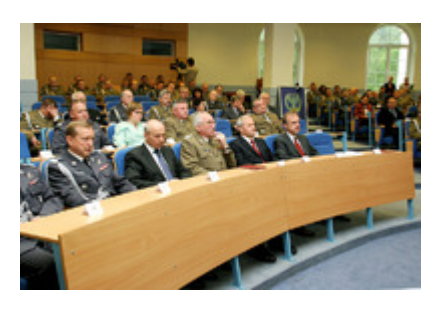

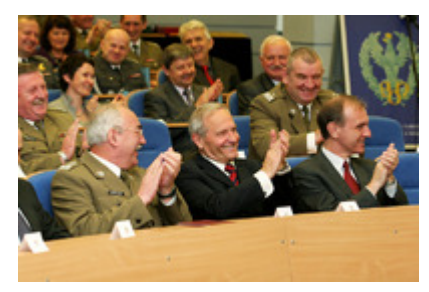

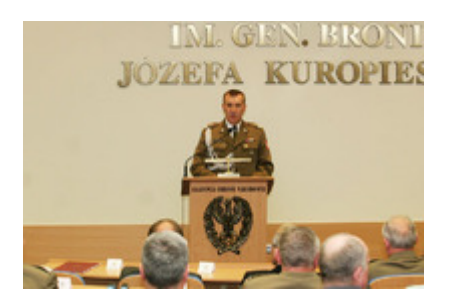

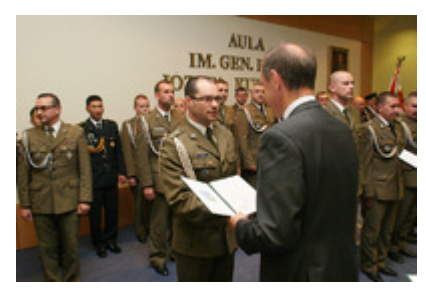

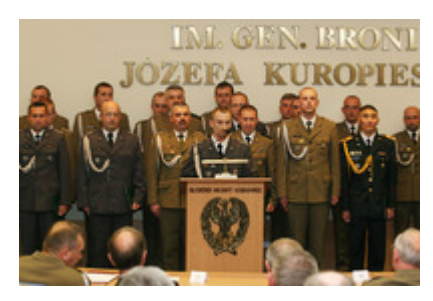

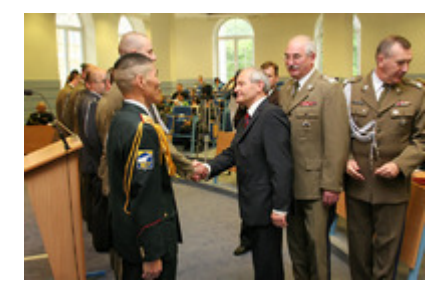

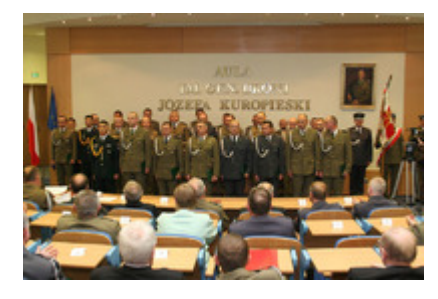

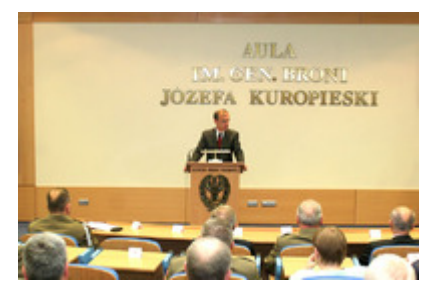

[Generuj PDF](https://www.bbn.gov.pl/pl/wydarzenia/2303,Zakonczenie-roku-akademickiego-w-Akademii-Obrony-Narodowej.pdf) [Drukuj](javascript:winopen() [Powiadom](https://www.bbn.gov.pl/pl/notify/2303,dok.html?poz=wydarzenia&drukuj=window)

**[Tweetnij](https://twitter.com/share)**